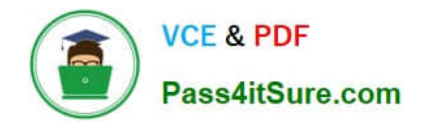

# **1Z0-1080-20Q&As**

Oracle Planning 2020 Implementation Essentials

# **Pass Oracle 1Z0-1080-20 Exam with 100% Guarantee**

Free Download Real Questions & Answers **PDF** and **VCE** file from:

**https://www.pass4itsure.com/1z0-1080-20.html**

100% Passing Guarantee 100% Money Back Assurance

Following Questions and Answers are all new published by Oracle Official Exam Center

**C** Instant Download After Purchase **83 100% Money Back Guarantee** 365 Days Free Update

800,000+ Satisfied Customers

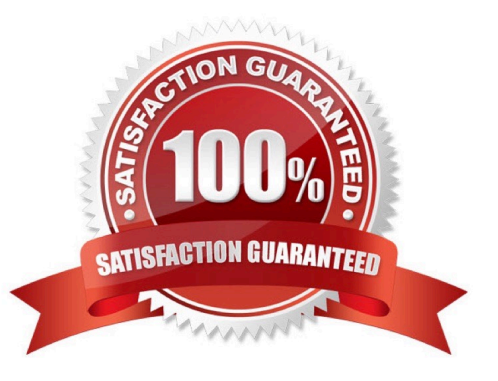

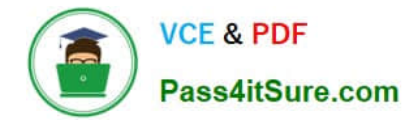

#### **QUESTION 1**

Which three describe what you can do with Valid Intersections? (Choose three.)

- A. specify that certain programs are valid only for some periods or departments.
- B. restrict cells containing invalid data, setting them to a read-only state within forms.
- C. filter cell intersections to users when they enter data or select runtime prompts
- D. prevent the user from executing any type of Calculation Manager rule that uses runtime prompts
- E. allow all users to select from a non-filtered list of members on the form\\'s point of view

Correct Answer: ACE

Reference: https://docs.oracle.com/en/cloud/saas/planning-budgeting-cloud/pfusa/val\_comb.html

# **QUESTION 2**

Which three statements are TRUE for Sandboxes? (Choose three.)

A. After you enable sandboxes for a cube, you can later disable that option.

B. You can enable sandboxes for all Planning cubes and Reporting cubes.

C. If you enable sandboxes for a cube, Version members have the Enable Sandboxes option.

D. You can enable sandboxes only in Planning cubes and for custom cubes created in module-based Planning, not for Reporting cubes.

E. After you enable sandboxes for a cube, you can\\'t later disable that option.

Correct Answer: CDE

Reference: https://docs.oracle.com/en/cloud/saas/planning-budgeting-cloud/pfusa/ enabling\_sandboxes.html

# **QUESTION 3**

What would be the recommended module-based cube architecture for a company wanting to enable Financials and Capital, as well as create a Detailed Sales Forecasting cube with complex allocations and calculations, corresponding sales reporting cube, and consolidated reporting cube? (Choose the best answer.)

A. 3 BSO cubes (1 required for the modules +2 custom BSO cubes), 2 ASO cubes

- B. 2 BSO cubes (1 required for the modules +1 custom BSO cubes), 2 ASO cubes
- C. 3 custom BSO cubes, 2 ASO cubes
- D. 3 BSO cubes (2 required for the modules +1 custom BSO cube), 2 ASO cubes

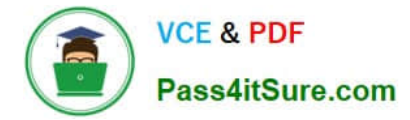

Correct Answer: D

# **QUESTION 4**

Which card allows you to enable modules? (Choose the best answer.)

- A. Valid Intersections
- B. Data Maps
- C. Overview
- D. Settings
- E. Configure

```
Correct Answer: E
```
Reference: https://docs.oracle.com/en/cloud/saas/planning-budgeting-cloud/epbca/ proj\_enabling\_project\_features\_\_100xd3780265.html

# **QUESTION 5**

Which two roles can be set for Strategic Modeling? Choose two.

- A. Analyst
- B. Forecaster
- C. Planner
- D. Modeler

Correct Answer: AD

Reference: https://docs.oracle.com/en/cloud/saas/planning-budgeting-cloud/epbca/ strat\_mod\_setting\_up\_access\_permissions\_118x7f0528de.html

# **QUESTION 6**

Several users continuously use custom-created formulas in Excel to supplement their Planning form inputs.

What is another design alternative to reduce offline Excel maintenance? Choose the best answer.

- A. Cell commentary
- B. Reports
- C. Ad hoc forms
- D. Smart forms

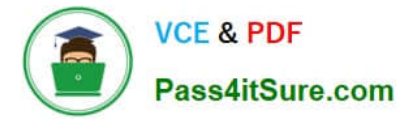

- E. Smart push
- Correct Answer: D

Reference: https://docs.oracle.com/cd/E57185\_01/SMVUG/ch13s12s02.html

## **QUESTION 7**

In what three ways can Service Administrators implement EPM Automate in Planning? (Choose three.)

- A. To copy data from an aggregate storage database to a block storage database
- B. To copy data from a block storage database to an aggregate storage database
- C. To execute scripts that complete tasks using a scheduler
- D. To import and export metadata, data, artifacts and snapshots
- E. To promote financial plans to the next level in the approval hierarchy
- Correct Answer: BCD

Copy data from one database to another; typically, from a block storage database to an aggregate storage database. You can create scripts that are capable of completing a wide array of tasks and automate their execution using a scheduler. Import and export metadata, data, artifact and application snapshots, templates, and Data Management mappings.

Reference: https://docs.oracle.com/en/cloud/saas/enterprise-performance-management-common/cepma/ using\_epmctl.html

#### **QUESTION 8**

Revenue planned in Projects is rolled up into Financials for contract projects. How must you set up the modules to share the data? Choose the best answer.

- A. To capture Project revenue, enable Standard Rates from Projects.
- B. When enabling Financials, create a custom Project dimension to map the data to.
- C. In Projects, select an entity and map revenue accounts to Financials accounts for that entity.
- D. Set up the Contract Revenue Reporting data map to map contract-related revenue to Financials.

Correct Answer: B

Reference: https://docs.oracle.com/en/cloud/saas/planning-budgeting-cloud/epbca/ integration\_scenarios\_100xf03cdfeb.html

#### **QUESTION 9**

In Projects, which three types of revenue and expense assumptions drive data calculations? (Choose three.)

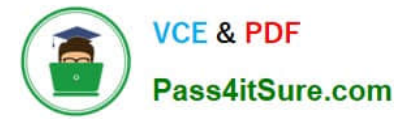

- A. Project rates
- B. Standard rates
- C. Discount rates
- D. Program mappings
- E. Plan start year
- F. Working days and hours

Correct Answer: ADF

# **QUESTION 10**

What three tasks can you perform in the Data Management Workbench? (Choose three.)

- A. Export
- B. Validate
- C. Maintain Process Tables
- D. Import
- E. Delete Integration

Correct Answer: ABD

Reference: https://docs.oracle.com/en/cloud/saas/enterprise-performance-management-common/erpia/ using the data load workbench.html

# **QUESTION 11**

How do you add custom dimensions when you enable features? (Choose the best answer.)

- A. By adding a new dimension with Data Management
- B. By adding a new dimension to the cube in Create and Manage Dimensions
- C. By renaming a dimension in Map/Rename Dimensions
- D. By creating a new dimension in Application Overview

Correct Answer: C

Reference: https://docs.oracle.com/en/cloud/saas/planning-budgeting-cloud/epbca/ fin\_map\_rename\_associate\_features\_100x47461ca7.html

# **QUESTION 12**

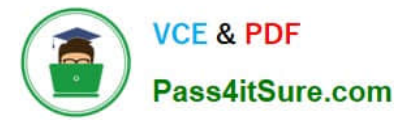

Which migration category is required to restore dimensional security? (Choose the best answer.)

- A. Planning
- B. Groups and Memberships
- C. Reporting
- D. Calculation Manager
- Correct Answer: B

Reference: https://docs.oracle.com/cd/E57185\_01/EASOH/ss\_sec\_mode.html

## **QUESTION 13**

Which two are displayed on the user point of view bar within a financial report? Choose two.

- A. Dimensions that are tagged as type Time
- B. Dimensions that are tagged as type Account
- C. Dimensions not defined in a row, column, or page
- D. Dimensions in a row, column, or page that are flagged for the current point of view

Correct Answer: CD

Reference: https://docs.oracle.com/cd/E57185\_01/HFWCG/about\_the\_user\_point\_of\_view.htm#HFWCGdesigning\_a\_report\_35

#### **QUESTION 14**

What are the two primary use cases for an ASO reporting cube? (Choose two.)

- A. You want to create and execute Calculation Manager business rules
- B. You want to report on Smart Lists in Planning, which you can\\'t do in Planning
- C. You want to report on new Planning data originating from any source, such as a data warehouse
- D. You want to create, maintain, and report on Attribute dimensions

Correct Answer: BD

#### **QUESTION 15**

When defining data load mappings in Data Management, what are the available types of member mappings? (Choose the best answer.)

A. Explicit, Range, In, Multi Dimension, As

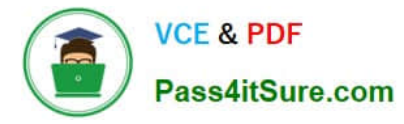

- B. Explicit, Range, In, Multi Dimension, Like
- C. Explicit, Range, In, Ignore, Like
- D. Explicit, Between, In, Multi Dimension, Like
- Correct Answer: D

Reference: https://docs.oracle.com/en/cloud/saas/enterprise-performance-management-common/erpia/ erpi\_data\_rule\_map.html

[1Z0-1080-20 VCE Dumps](https://www.pass4itsure.com/1z0-1080-20.html) [1Z0-1080-20 Study Guide](https://www.pass4itsure.com/1z0-1080-20.html) [1Z0-1080-20 Exam](https://www.pass4itsure.com/1z0-1080-20.html)

**[Questions](https://www.pass4itsure.com/1z0-1080-20.html)**